# **MITCalc - Worm Gear +ключ Full Version Скачать бесплатно без регистрации (Latest)**

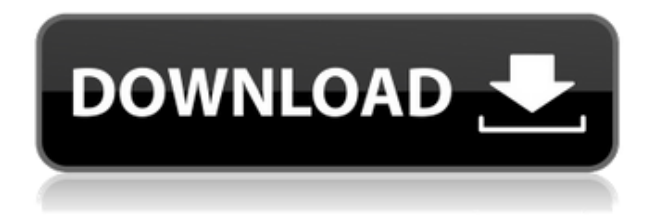

## **MITCalc - Worm Gear Crack + Serial Number Full Torrent Free (2022)**

MITCalc — Worm Gear — надстройка для Microsoft Excel, предназначенная для помощи в анализе элементов червячных передач. MITCalc — модуль червячной передачи: 1. Загрузите надстройку MITCalc — Worm Gear, посетив MITCalc — Worm Gear. 2. Экспортируйте надстройку MITCalc — Worm Gear. 3. При необходимости выберите «Регистрация» для надстройки MITCalc — Worm Gear. 4. Установите надстройку. 5. После загрузки разархивируйте ZIP-архив. Он создает папку с именем MITCalc — Worm Gear. 6. При необходимости откройте папку и установите надстройку. 7. Откройте Excel и откройте рабочий лист. 8. Когда в меню выбрано «MITCalc — червячная передача», открывается рабочий лист MITCalc — червячная передача. Вы можете добавить несколько рабочих листов в рабочий лист MITCalc — Worm Gear для большего контроля над сгенерированными документами. MITCalc — лист червячной передачи: 1. Чтобы добавить лист, откройте

меню и выберите лист «MITCalc — Worm Gear». 2. Выберите имя для листа. 3. MITCalc - Worm Gear Serial Key можно использовать вместе с шаблонами Microsoft Office. 4. Добавьте комментарии для объяснения параметров. 5. Необходимо выбрать столбец «Графический вывод». 6. Выберите «Вывод» из списка, чтобы создать выходной лист. 7. Выберите имя листа, который будет использоваться на листе «Вывод» для результата. 8. Нажмите «ОК». 9. Нажмите «ОК», чтобы сохранить изменения. 10. Создайте и сохраните рабочий лист. MITCalc — червячная передача: 1. Чтобы открыть рабочий лист MITCalc — червячная передача, выберите меню и выберите лист «MITCalc — червячная передача». 2. Откройте рабочий лист MITCalc — червячная передача. 3. Выберите столбец «Графический вывод» и установите поле «Вывод». 4. Выберите «Вывод» из списка, чтобы создать графический лист. 5. Выберите имя листа, которое будет использоваться на листе «Вывод» для результата.

## **MITCalc - Worm Gear Activation**

Надстройка MITCalc — червячная передача для Excel — простая в использовании надстройка для Microsoft Excel, позволяющая рассчитывать и анализировать несколько типов параметров червячной передачи. Надстройка призвана помочь вам рассчитать скорость, передачу крутящего момента, устойчивость к ударам, плотность, мощность и размеры элементов. Червячные передачи и их использование Червячные передачи представляют собой металлические детали с зубчатыми кромками, которые позволяют двигателям и другим механизмам вращаться и передавать более высокий крутящий момент. Их размер, сопротивление и скорость вращения необходимы для создания желаемого механизма и обеспечения его правильной работы. MITCalc - Worm Gear может помочь вам создать аналитические листы по нескольким параметрам зубчатых колес. С помощью MITCalc - Worm Gear вы можете легко ввести значения текущих настроек и позволить ему определить, подходит ли элемент для вашего типа конструкции. При этом учитываются несколько критериев, в том числе устойчивость к воде, пыли, температуре или типу используемого масла. Статистические отчеты, которые вы можете получить с помощью MITCalc - Worm Gear, помогут упростить выбор подходящего типа трансмиссии. Управление и редактирование CAD MITCalc - Worm Gear может помочь вам создать полный отчет или проект для вашего исследования, предлагая вам настраиваемые

таблицы, а также возможность вставлять заголовки, аннотации и улучшать макет электронной таблицы для версии для печати. Вы можете заполнить название проекта, дату, номер, прикрепить документацию, чертежи или примечания, небольшое описание, имя автора и внутренний идентификатор. Надстройка также поддерживает создание двухмерного графического вывода для определенной серии расчетов. Указанные поля сопровождаются столбцом/абзацем «Графический вывод» в конце расчета. Надежный калькулятор механических параметров MITCalc - Worm Gear — полезный инструмент для пользователей, которые хотят создавать отчеты, проекты и информационные листы о зубчатых или червячных передачах.Надстройка работает с Microsoft Office, программным обеспечением, которое предлагает конфигурацию электронных таблиц, подходящую для быстрого составления таблиц и заполнения полей необходимыми данными. бесплатная программа для создания новой папки на флешке От места на вашем компьютере до места на флешке, здесь вы узнаете все об этом. Никогда больше не ищите программу для создания новой папки! Или использовать софт. ► Поддержка: Находить... От места на вашем компьютере до места на флешке, здесь вы узнаете все об этом. 1eaed4ebc0

### **MITCalc - Worm Gear Crack+**

Червячная передача — это простая в использовании надстройка Microsoft Excel, позволяющая рассчитывать и анализировать несколько типов параметров червячной передачи. Надстройка призвана помочь вам рассчитать скорость, передачу крутящего момента, устойчивость к ударам, плотность, мощность и размеры элементов. Червячные передачи и их применение. Червячные передачи представляют собой металлические детали с зубчатыми краями, которые позволяют двигателям и другим механизмам вращаться и передавать более высокий крутящий момент. Их размер, сопротивление и скорость вращения необходимы для создания желаемого механизма и обеспечения его правильной работы. MITCalc - Worm Gear может помочь вам создать аналитические листы по нескольким параметрам зубчатых колес. С помощью MITCalc - Worm Gear вы можете легко ввести значения текущих настроек и позволить ему определить, подходит ли элемент для вашего типа конструкции. При этом учитываются несколько критериев, в том числе устойчивость к воде, пыли, температуре или типу используемого масла. Статистические отчеты, которые вы можете получить с помощью MITCalc - Worm Gear, помогут упростить выбор подходящего типа трансмиссии. Управление и редактирование САПР MITCalc - Worm Gear может помочь вам создать полный отчет или проект для вашего исследования, предлагая вам настраиваемые таблицы, а также возможность вставлять заголовки, аннотации и улучшать макет электронной таблицы для версии для печати. Вы можете заполнить название проекта, дату, номер, прикрепить документацию, чертежи или примечания, небольшое описание, имя автора и внутренний идентификатор. Надстройка также поддерживает создание двухмерного графического вывода для определенной серии расчетов. Указанные поля сопровождаются столбцом/абзацем «Графический вывод» в конце расчета. Надежный калькулятор механических параметров MITCalc - Worm Gear — это полезный инструмент для пользователей, которые хотят создавать отчеты, проекты и информационные листы о зубчатых колесах или червячных передачах.Надстройка работает с Microsoft Office, программным обеспечением, которое предлагает конфигурацию электронных таблиц, подходящую для быстрого составления таблиц и заполнения полей необходимыми данными. Лицензия: MITCalc - Worm Gear полностью бесплатен, вы можете использовать его для своих личных работ и продавать как актив своим клиентам или бизнесу. Дополнительную информацию о MITCalc — Worm Gear можно найти по адресу: По любым вопросам или вопросам, пожалуйста, свяжитесь с нами по адресу: massitec@massitec.org MITMego: В поисках ностальгического путешествия назад

#### **What's New in the?**

MITCalc — Worm Gear — это простая в использовании надстройка Microsoft Excel, позволяющая рассчитывать и анализировать несколько типов параметров червячных передач. Надстройка призвана помочь вам рассчитать скорость, передачу крутящего момента, устойчивость к ударам, плотность, мощность и размеры элементов. Червячные передачи и их применение. Червячные передачи представляют собой металлические детали с зубчатыми краями, которые позволяют двигателям и другим механизмам вращаться и передавать более высокий крутящий момент. Их размер, сопротивление и скорость вращения необходимы для создания желаемого механизма и обеспечения его правильной работы. MITCalc - Worm Gear может помочь вам создать аналитические листы по нескольким параметрам зубчатых колес. С помощью MITCalc - Worm Gear вы можете легко ввести значения текущих настроек и позволить ему определить, подходит ли элемент для вашего типа конструкции. При этом учитываются несколько критериев, в том числе устойчивость к воде, пыли, температуре или типу используемого масла. Статистические отчеты, которые вы можете получить с помощью MITCalc - Worm Gear, помогут упростить выбор подходящего типа трансмиссии. Управление и редактирование САПР MITCalc - Worm Gear может помочь вам создать полный отчет или проект для вашего исследования, предлагая вам настраиваемые таблицы, а также возможность вставлять заголовки, аннотации и улучшать макет электронной таблицы для версии для печати. Вы можете заполнить название проекта, дату, номер, прикрепить документацию, чертежи или примечания, небольшое описание, имя автора и внутренний идентификатор. Надстройка также поддерживает создание двухмерного графического вывода для определенной серии расчетов. Указанные поля сопровождаются столбцом/абзацем «Графический вывод» в конце расчета. Надежный калькулятор механических параметров MITCalc - Worm Gear — это полезный инструмент для пользователей, которые хотят создавать отчеты, проекты и информационные листы о зубчатых колесах или червячных передачах.Надстройка работает с Microsoft Office, программным обеспечением, которое предлагает конфигурацию электронных таблиц, подходящую для быстрого составления таблиц и заполнения полей необходимыми данными. Рейтинги (3) MITCalc — Worm Gear — это простая в использовании надстройка Microsoft Excel, позволяющая рассчитывать и анализировать несколько типов параметров червячных передач. Надстройка призвана помочь вам рассчитать скорость, передачу крутящего момента, устойчивость к ударам, плотность, мощность и размеры элементов. Червячные передачи и их применение. Червячные передачи представляют собой металлические детали с зубчатыми краями, которые позволяют двигателям и другим механизмам вращаться и производить

## **System Requirements For MITCalc - Worm Gear:**

Минимум: ОС: Windows 10, Windows Server 2012 R2, Windows 8.1, Windows 8 ЦП: Intel Core 2 Duo или аналогичный Оперативная память: 2 ГБ или более Графика: Nvidia GeForce GTX 460 или аналогичная Память: 2 ГБ или больше Дополнительные примечания: Мы рекомендуем использовать последние версии драйверов для графического процессора и материнской платы. Если вы используете более старый графический процессор или материнскую плату, не поддерживаемую последними драйверами, игра может работать с пониженной производительностью или даже иногда с проблемами отображения.